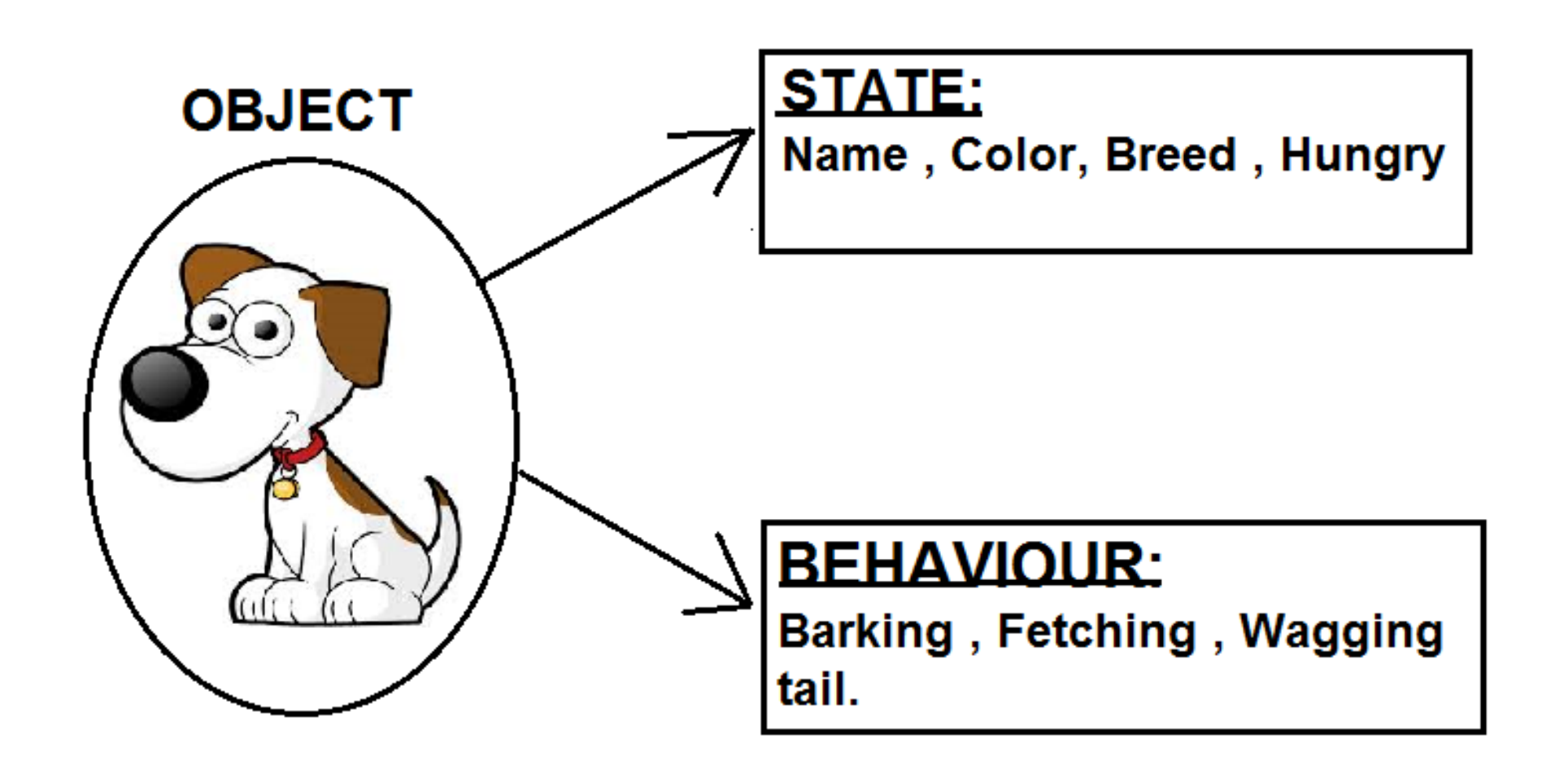

(infinitespeak.wordpress.com)

#### Classes and Structs

Dr. Sarah Abraham

*University of Texas at Austin CS329e Spring 2020*

#### Classes and Structures

- ✤ General-purpose, flexible constructs to build blocks of code
- ✤ Properties and methods add functionality
- ✤ Defining classes and structs in a file makes external interface automatically available in Swift

#### Classes vs Structs

- ✤ Both classes and structs define:
	- ✤ Properties, methods, initializers
- ✤ Classes allow for:
	- ✤ Inheritance
	- ✤ Type-casting to check type of class at runtime
	- ✤ Deinitialization and reference counting
- ✤ Structs passed by value, classes passed by reference

```
Defining a Struct
```
struct Point {

var  $x = 0.0$ 

```
var y = 0.0
```

```
//Create a struct instance and change its x value
var p1 = Point()
```
 $p1. x = 10.0$ 

}

## Defining a Class

class Person {

}

}

var firstName:String

var lastName:String

```
func description() -> String {
```

```
return "\(lastName), \(firstName)"
```
## Creating an Instance

✤ Each instance has its own memory and set of properties:

 $let$   $p1 = Person()$ 

✤ Instances can call on instance methods

```
p1.description()
```
✤ Method is called on the instance itself

#### Initializers

- ✤ Automatically called after memory is allocated
- ✤ Creates an object with a good starting state

```
 init() {
```
}

```
self.firstName = "Unknown"
```

```
self.lastName = "Unknown"
```
✤ If no init() is provided, will auto-generate a default init() with an empty method body

## Initializing Property Values

✤ Can provide default values for properties:

```
 var firstName: String = "Unknown"
```

```
 var lastName: String = "Unknown"
```

```
init() {}
```
✤ Can *overload* initializers to determine property values

```
 init(firstName: String, lastName: String) {
```

```
self.firstName = firstName
```

```
self.lastName = lastName
```
# Designated Initializer

- ✤ Main initializer used for a class
- ✤ All other initializers funnel through this initializer
- ✤ Ensures initialization occurs through superclass chain
	- ✤ Must call designated initializer from its superclass if it has one
- ✤ Set all properties of class while letting user send in customized values

#### Convenience Initializers

- ✤ Secondary, supporting initializers for a class
- ✤ Must call another initializer from the same class
- ✤ Must ultimately call the designated initializer
- ✤ init method is prefixed with convenience

#### Convenience Initializer Example

//Designated initializer

init(firstName: String, lastName: String) {

self.firstName = firstName

self.lastName = lastName

}

}

//Convenience initializer

```
convenience init() {
```
self.init(firstName: "Lev", lastName: "Tolstoy")

# Why Use a Designated Initializer?

- Initializers can be long and unwieldy if there are a lot of values to initialize
	- ✤ May be several easier, standard ways of doing this
- ✤ Prevents the passing of uninitialized values
	- ✤ Swift passes nil values…
	- ✤ ..but we want to prevent unexpected behavior by limiting nil values

#### What is self?

- ✤ self refers to the *instance*
- The instance has its own memory and therefore its own variable assignments (self.firstName)
	- ✤ Same concept as accessing an instance's method (self.description())
- Not always necessary to explicitly use self within a class definition
	- ✤ It is implicit whenever a instance variable or method is called
	- ✤ **Unless there is a locally-scoped variable hiding it**

## Variables and Scope

✤ What is the difference between these init methods?

```
 init(firstName: String, lastName: String) {
```

```
self.firstName = firstName
```

```
self.lastName = lastName
```
}

```
 init(firstName: String, lastName: String) {
```

```
firstName = firstName
```

```
lastName = lastName
```
## Variables and Scope

✤ What is the difference between these methods?

```
 init(firstName: String, lastName: String) {
   self.firstName = firstName
   self.lastName = lastName
```
}

init(**firstName**: String, **lastName**: String) {

**firstName** = **firstName**

**lastName** = **lastName**

#### Class-Level Methods and Properties

- ✤ Type methods called on the *type* itself rather than an instance
- ✤ class keyword defines type-methods
	- ✤ Allows subclasses to override superclass implementation
	- ✤ static also works but methods cannot be overwritten by subclass
- ✤ Class-level properties are defined at the type, rather than instance, level
- static keyword defines class-level properties

## Type-Method Example

class Player {

```
static var unlockedLevels = 1
```

```
class func unlockLevels(levels: Int) {
```

```
unlockedLevels += levels
```
#### }

}

}

```
var currentLevel = 1
```
func updateCurrentLevel(selectedLevel : Int) {

if selectedLevel < Player.unlockedLevels {

```
currentLevel = selectedLevel } else { currentLevel = 
Player.unlockedLevels }
```
# Working with Objects

- ✤ Classes allow us to instantiate objects
- ✤ All objects of a class share the same properties and functions
- ✤ Objects can differ from each other in terms of the values of the properties and how their functions are called

# Object-oriented Principles

- ✤ Encapsulation
- ✤ Polymorphism
- ✤ Inheritance
- ✤ Abstraction

# Encapsulation

- ✤ Hides methods and fields from outside users of a class
- ✤ User should go through *accessors* to read an object's internal properties
- ✤ User should go through *mutators* to change an object's internal properties
- ✤ Methods and fields that the user does not manipulate directly should not be visible to the user

#### Private Properties and Methods

- ✤ Cannot be accessed outside of the class
- ✤ Preserve internal workings of classes
- Maintain modular, "black box" nature of classes
- ✤ Reduce unexpected class access patterns
- ✤ private keyword declared before type:

private var currentSprite: Sprite

private func setSprite(newSprite: Sprite) { currentSprite = newSprite }

#### Getters and Setters

- ✤ Functions created to get (access) an object's properties and set (change) an object's properties
- ✤ Standard Java implementation:

```
private String name;
```

```
getName() { return name; }
```

```
setName(String newName) { name = newName; }
```
- ✤ User calls on getName() and setName() rather than accessing name directly
- ✤ Functions in the class can access/change name directly

#### Gets and Sets in Swift

- ✤ Properties can have get and set methods defined and called within the class
	- ✤ Simplifies use of property (no explicit get or set call by user)
	- ✤ Maintains safety of encapsulation (class internally calls get and set)

```
class Person {
```
}

```
private var _name = "Unknown"
  var name: String {
     get { return _name }
     set (newName) { _name = newName }
  }
  init(name: String) {
     self.name = name
  }
var person = Person()
```
var name = person.name //Accesses person's name getter person.name = "Anna Akhmatova" //Accesses person's name setter

## Another Example

}

}

```
private var _currentLevel = 1
private var _maxLevel = 10
var currentLevel: Int {
  get { return currentLevel }
   set (newLevel) {
    if newLevel \leq 0 { currentLevel = 1 }
    else if newLevel > maxLevel { currentLevel = maxLevel}
    else { currentLevel = newLevel }
```
## When to Use Private Properties and Methods?

- ✤ Functions and properties should default to private
	- Only expose them as public when necessary
- ✤ Names of public methods should indicate the high level purpose of the function
	- ✤ No need for low level details
	- ✤ User can infer everything that needed to happen did

## Private Methods Example

func postToServer(data: Data) {

serializePackage(data)

encryptPackage(data)

}

sendPackage(data, data.address)

private func serializePackage(data: Data) { … } private func encryptPackage(data: Data) { … } private func sendPackage(data: Data, address: String) { … }

# Why Encapsulation?

✤ Simplifies interaction between class and user of the class

- ✤ User does not need to know about a class's underlying implementation to use it
- ✤ Allows internal changes within a class without breaking existing codes that uses it
	- ✤ User never directly accesses data, so data representation can change

#### Inheritance

- ✤ Defines "is a" relationships between objects
- ✤ Classes can be *children* of existing classes
	- ✤ Inherits all properties and methods from the parent class
	- ✤ Child (subclass) should have exactly one parent (superclass)
	- ✤ Parent can have multiple children

# Using Inheritance

```
class Person {
```
}

}

}

}

```
private var name: String
```

```
func greeting() {
```

```
print("Hello, my name is \(name)")
```

```
class Player: Person {
```

```
private var character: String
```

```
func enterGame() {
```
print("Player \(name) has entered the game as \(character)")

## Overriding Functions

✤ Possible to modify parent functions to perform different actions for the child object: //Person function func greeting() { print("Hello, my name is \(name)") } //Player function **override** func greeting() {

```
 print("Hello, I am \(character)")
```
## Calling on Parent Functions

- ✤ A child object can access the parent's functions using super
	- ✤ Refers to the parent class's objects
	- ✤ Same idea as self but accesses as the parent rather than the current child
- ✤ Allows for child-specific and parent tasks to be performed in the same function

```
class Person {
   var name: String
   init(name: String) {
     self.name = name
  }
}
class Player: Person {
   var character: String
   init(name: String, character: String) {
      super.init(name)
      self.character = character
```
}

}

# Why Inheritance?

- ✤ Emulates how people think about categories of objects
- ✤ Allows one definition of object properties to be applies across multiple types of objects
	- ✤ Shared functionality in otherwise different types
- ✤ Allows for extensibility of existing classes without reimplementing/fully understanding that class

# Polymorphism

- ✤ Allows for different functionality from the same interface
- ✤ Can mean:
	- ✤ Static: Multiple methods with different parameters
	- ✤ Dynamic: Subclass overriding of superclass's functionality

# Static Polymorphism

✤ Multiple methods share the same name but take different parameters

```
func greeting() {
```

```
 print("Hello!")
```

```
func greeting(name: String) {
```

```
 print("Hello, \(name)!")
```
}

# Dynamic Polymorphism

- ✤ A subclass's implementation of a function overrides the superclass's function
- ✤ Directly relates to the concepts of inheritance
	- ✤ A subclass has an "is a" relationship with the superclass, but a superclass does not have an "is a" relationship with the subclass

```
✤ Consider this code:
 class Person {
    var name: String
    func greeting() {
       print("Hello! My name is \(name).")
    }
 }
 class Player: Person {
    override func greeting() {
      print("Lali-ho!")
    }
 }
✤ What does Person().greeting() print?
✤ What does Player().greeting() print?
```
# Downcasting/Upcasting

- ✤ A subclass can be "cast" as any of its superclasses (e.g. it is its parent or its parent's parent, etc)
	- ✤ This is called upcasting
	- ✤ Will not work if the object is not actually a child of the casted class
- ✤ An object currently called as a superclass *may* be an subclass instance
	- ✤ Will access the subclass's functions and properties it is currently "cast" to
	- ✤ This is called downcasting
	- ✤ Will not work if the object is not actually a subclass instance

## Casting in Swift

- ✤ Type-cast operator as allows casting to different casts
- ✤ as! performs a force unwrap
	- Object is downcast and unwraps the result in one step
- ✤ as? performs a conditional unwrap
	- Object is downcast as an optional which will be nil if cast failed
- ✤ When should you use a conditional unwrap versus a force unwrap?

## Casting in Swift Example

var  $p1 =$  Player()

```
p1.greeting()
```
}

let p = p1 as Person //upcast

print(p is Player) //p is of type Player

print(p is Person) //p is of type Person

```
if let p2 = p as? Player { //downcast within a conditional
  p2.greeting()
```
## Quiz Question!

✤ Will this downcast work?

 $var$  p1 = Person() let p2 = p1 as? Player

# Why Polymorphism?

- ✤ Allows overloading of functions for flexible user interactions
- ✤ Adds power and control to inheritance
	- ✤ Inheritance from parent class the child class has much more flexibility
	- ✤ Objects of child class have a clear concept of "is a" even if inheritance chain is very deep

#### Abstraction

- ✤ Class defined in terms of its functionality rather than its implementation
- ✤ Users should see larger model the class represents
	- ✤ Do not need to understand how the class was built
- ✤ Closely tied to encapsulation
	- ✤ Details hidden from the user

✤ Used to help with concepts of inheritance and polymorphism

# Why Abstraction?

- ✤ Abstraction leads to better modularity
	- ✤ Complex systems can be thought of as a collection of smaller (abstracted) systems
	- ✤ Abstracted subsystems can be considered within a larger system *before* the subsystem is actually implemented
	- ✤ Any additional subsystems remain separate from existing subsystems
- Abstraction makes code complexity more manageable
	- ✤ Developers do not need to understand all systems to use (or create) their subsystems